Lecture 8: Oct. 2 & 4

*Lecturer: Anwar Mamat*

**Disclaimer**: *These notes may be distributed outside this class only with the permission of the Instructor.*

# **8.1 RECURSION**

Recursion in computer science is a method where the solution to a problem depends on solutions to smaller instances of the same problem.

Listing 1: General format of many recursive algorithms

```
1 \mid \textbf{if} \text{ (some condition for which the answer is known) }2 return solution; // base case
3 } e l s e {
4 recursive function call //smaller version of the same problem
5 }
```
## **8.2 Examples**

### **8.2.1 Factorial**

$$
n! = \begin{cases} 1 & \text{if } n = 0, \\ (n-1)! \times n & \text{if } n > 0 \end{cases}
$$

Listing 2: Factorial

```
1 public int fact (int n){
2 \mid if (n = 0) return 1;
3 return n \ast fact (n−1);
4 }
```
**8.2.2 GCD**

$$
gcd(a, b) = \begin{cases} a & \text{if } b \text{ is } 0\\ gcd(b, a\%b) \end{cases}
$$

Listing 3: Factorial

|                | 1   public int $gcd(int a, int b)$ { |  |
|----------------|--------------------------------------|--|
| 2 <sup>1</sup> | $\mathbf{if} (b = 0)$ {return a;}    |  |
| 3 <sup>1</sup> | return $gcd(b, a\%)$ ;               |  |
| $4 \mid \}$    |                                      |  |

#### **8.2.3 Print a linked list**

Listing 4: Print linked list

```
1 public void print (Node h) {
2 \mid if (h = null){ return;} //base case
3 System . out . print (h.data+", ");4 \mid print (h. next);
5 }
```
Listing 5: Print linked list in reverse order

```
1 public void print (Node h) {
2 i \mathbf{if}(\mathbf{h} = \mathbf{null})\{\mathbf{return}\}\ //base case
3 \mid \text{print(h.next)};4 System . out . print (h.data+", ");5 }
```
## **8.2.4 The Towers of Hanoi**

Legend has it that there were three diamond needles set into the floor of the temple of Brahma in Hanoi. Stacked upon the leftmost needle were 64 golden disks, each a different size, stacked in concentric order, as shown in Figure 8.2. The monks were to transfer the disks from the first needle A to the second needle B, using the third C as necessary. But they could only move one disk at a time, and could never put a larger disk on top of a smaller one. When they completed this task, **the world would end!**

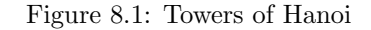

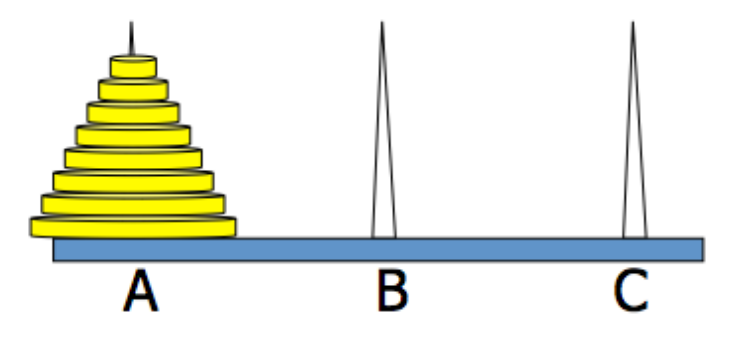

#### **8.2.4.1 Base case: one disk only**

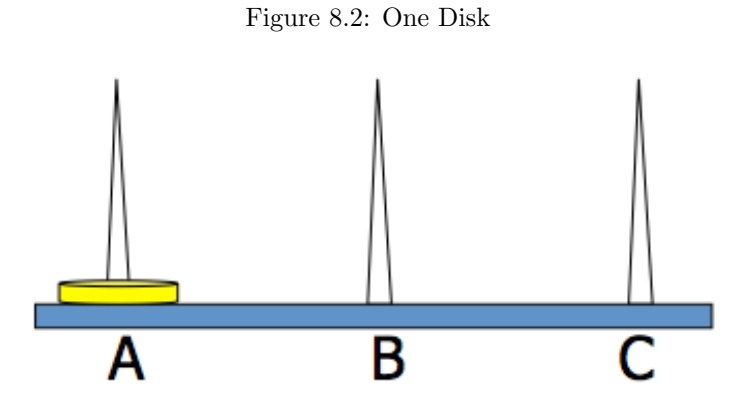

If there is only one disk, it is trivial. We just move the disk from A to B as shown in Figure 8.3.

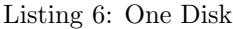

 $1 \mid 1$ . Move from A to B.

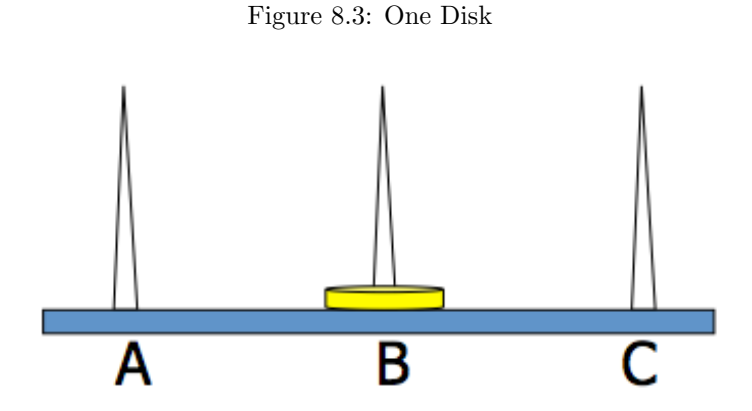

#### **8.2.4.2 Two Disks**

You know how to move one disk. Now we move two disks. We have two disks as shown in Figure 8.4.

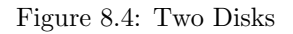

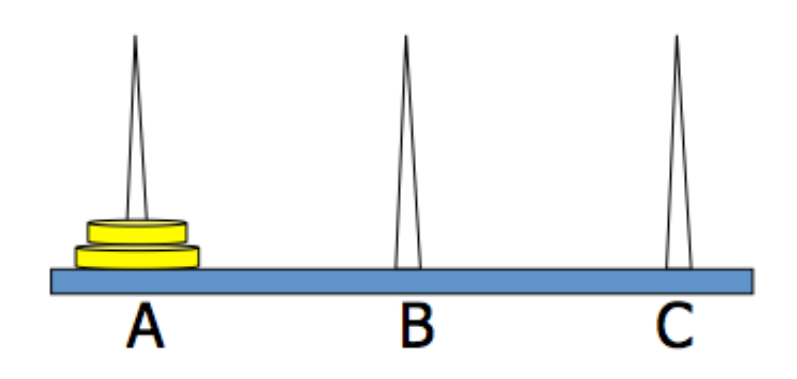

Here are the steps:

Listing 7: Two Disks

 $1 \mid 1$ . Move from A to C.  $\begin{array}{c|cc}\n2 & 2. & \text{Move from A to B.} \\
3 & 3. & \text{Move from C to B.}\n\end{array}$ 3. Move from C to B.

Figure 8.5: Two Disks: Move from A to C

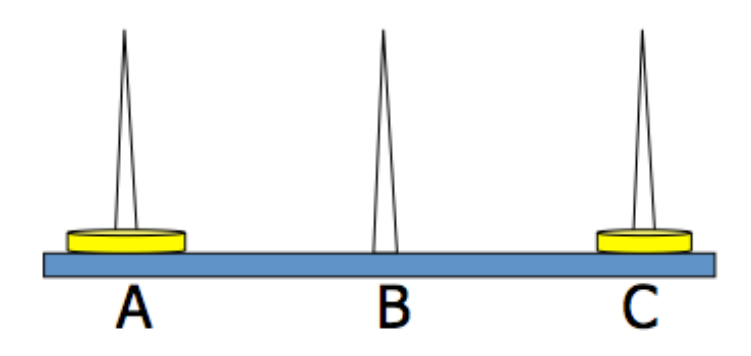

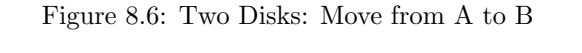

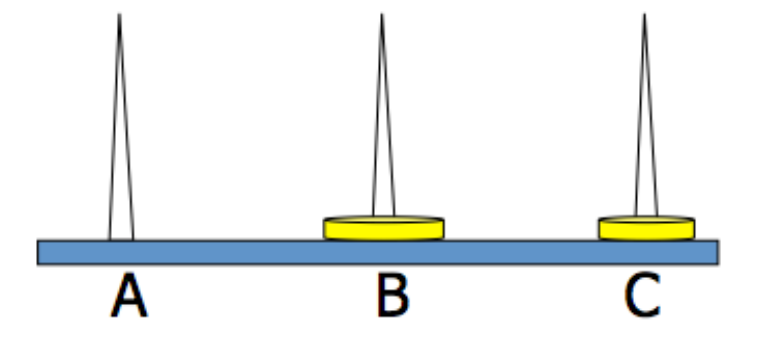

Figure 8.7: Two Disks: Move from C to B

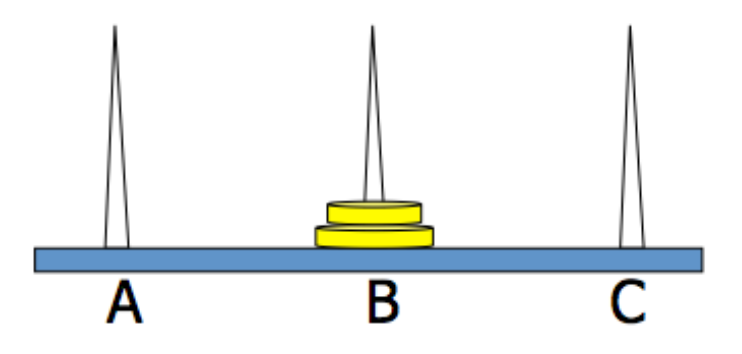

### **8.2.4.3 Three Disks**

You know how to move two disks, right? We just saw it. Now, we move three disks, as shown in Figure 8.11. Here are the steps:

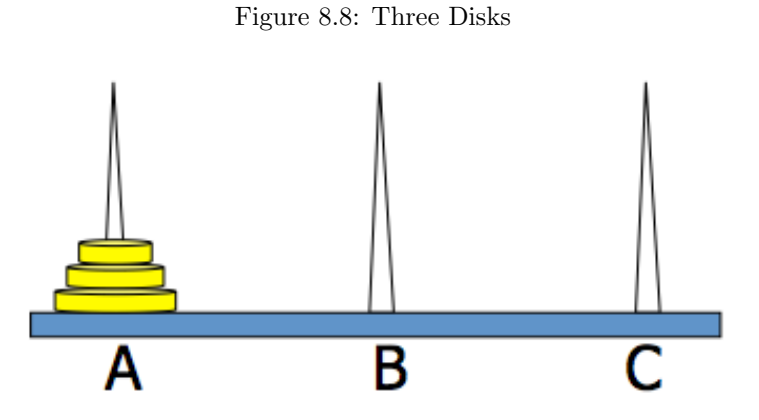

Listing 8: Three Disks

- $1 \mid 1$ . Move 2 disks from A to C.  $2 \mid 2$ . Move 1 disk from A to B.
- 
- $3 \mid 3$ . Move 2 disk from C to B.

How do you move two disks at once in step 1? Yes, we can move 2 disks using the method described in section 8.2.4.2.

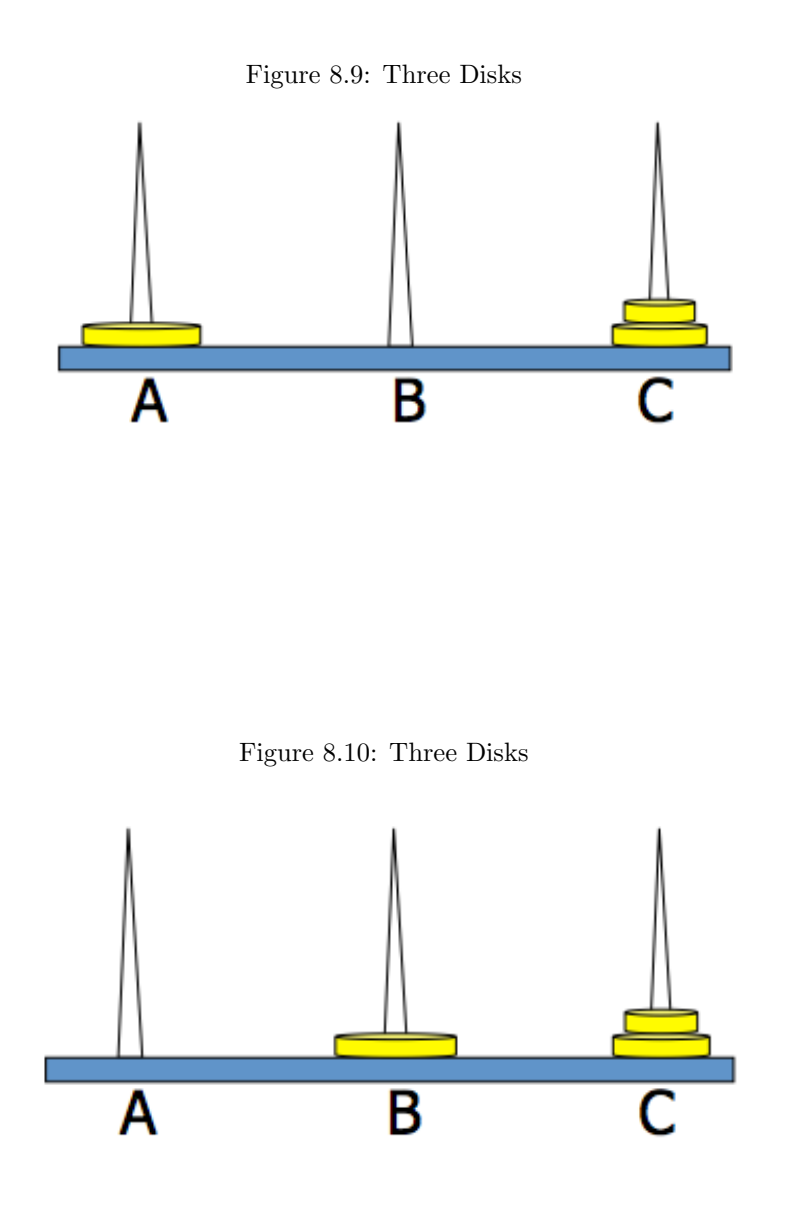

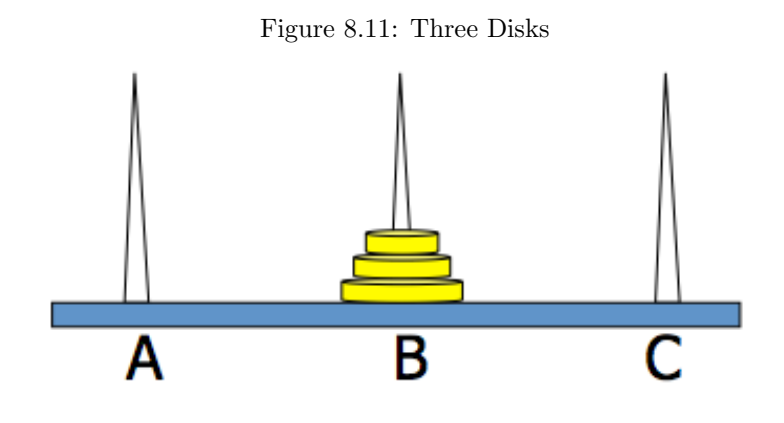

#### **8.2.4.4 Four or more Disks**

You know how to move three disks. Now, we move four disks, as shown in Figure 8.13.

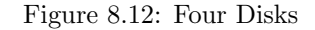

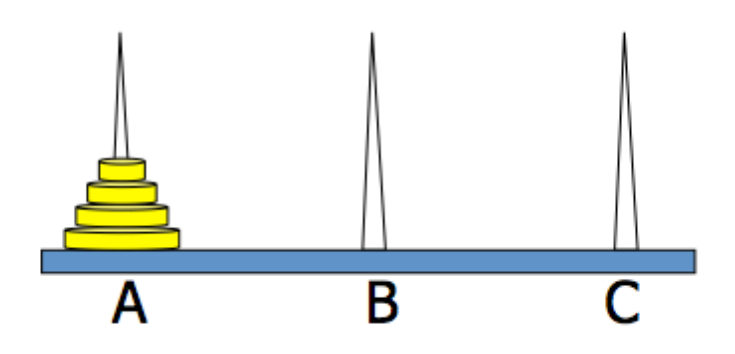

Here are the steps:

Listing 9: Four Disks

- $\begin{array}{c|ccccc}\n1 & 1. & \text{Move } 3 & \text{disks from A to C.} \\
2 & \text{Move } 1 & \text{disk from A to B.}\n\end{array}$
- 2. Move 1 disk from A to B.
- $3 \mid 3$ . Move 3 disk from C to B.

How do you move three disks from A to C? We can do that using the exact same method we described in section 8.2.4.3.

Figure 8.13: Four Disks

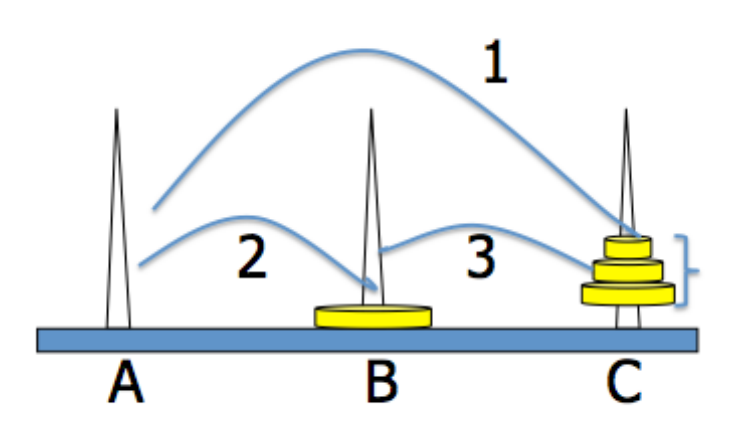

If we generalize the method, in order to move *n* disks from A to B, the steps are:

Listing 10: n disks

- 1 | 1. Move n−1 disks from A to C.
- $2 \mid 2$ . Move 1 disk from A to B.
- 3 | 3. Move n−1 disk from C to B.

Here is the code for the Towers of Hanoi.

Listing 11: Towers of Hanoi

```
1 import java.util. Scanner;
2 public c l a s s TowersOfHanoi {
3 public void solve (int n, String A, String C, String B) {
4 | if (n = 1) {
5 System . out . println (A + "−>" + B);
6 } e l s e {
7 | solve (n − 1, A, B, C);
8 System . out . println (A + "−>" + B);
9 | solve (n − 1, C, A, B);
10 }
11 }
12
13 public static void main (String [] args) {
14 TowersOfHanoi towersOfHanoi = new TowersOfHanoi ();
15 | System . out . print ("Enter_number_of_discs:_");
16 Scanner scanner = new Scanner (System. in );
17 int discs = scanner.nextInt();
18 towersOfHanoi.solve(discs, "A", "C", "B");
19 }
20 }
```
#### **8.2.4.5 How long it will take to move 64 disks?**

Lets see how many moves it takes to solve this problem, as a function of n, the number of disks to be moved.

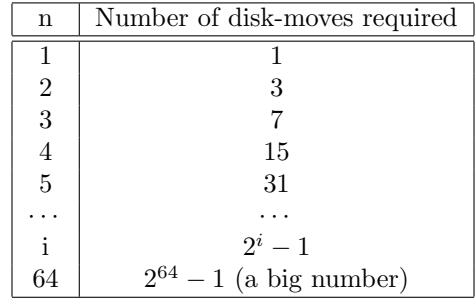

### **8.2.5 Palindrome**

Listing 12: Palindrome

```
1 public static boolean palindrome (String s) {
2 if (s \cdot \text{length}( ) = 1 | s \cdot \text{length}( ) = 0)3 return true ;
4 }
5 if (s.charAt (0) != s.charAt (s.length ()-1)) return false;
6 return palindrome (s. substring (1, s. length () -1));
7 }
```
## **8.2.6 Fibonacci**

Listing 13: Fibonacci

```
1 // recursive implementation of Fibonacci. Extremely slow
2 public static int fib1(int n){
3 System . out . println ("working hard \Box" + count + + "\Box times");
4 if (n = 1) return 1;
5 | if (n = 2) return 1;
6 return fib1(n−1)+ fib1(n−2);
7 }
8 //iterative implementation of Fibonacci. Linear time
9 public static int fib2(int n){
10 int a = 0;
11 int b = 1;
12 int t = 1;
13 for (int i =1; i < n; i++){
14 t = a + b;
15 a = b;
16 b = t;
17 }
18 return t;
19
```

```
20 }
21 // Big Integer example
22 public static BigInteger fib3(int n){
23 BigInteger a = new BigInteger("0");
24 BigInteger b = new BigInteger("1");
25 BigInteger t = new BigInteger("1");
26 for ( int i =1; i < n; i++){
27 t = a. add (b);
28 a = b;
29 b = t;
30 }
31 return t ;
32 }
33 // Tes t
34 public static void main (String [] args) {
35 int n = 10000;
36 BigInteger f = fib3(n);37 System . out . println (f);
38 }
```
## **8.2.7 Recursive Tree**

http://introcs.cs.princeton.edu/java/23recursion/Tree.java.html

## **8.2.8 Maze**

http://algs4.cs.princeton.edu/41undirected/Maze.java.html